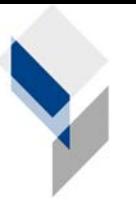

ifgi Institut für Geoinformatik Universität Münster

# **GI**@**SCHOOL**

# **NEULANDGEWINNUNG IN DEN NIEDERLANDEN**

**NUTZUNG DER BILD-OVERLAY-FUNKTION VON GOOGLEEARTH IM GEOGRAPHIEUNTERRICHT** 

> Ausgearbeitet von Kim Miener Anna Söncksen

# **Gliederung**

- **I. Einführung**
- **II. Sachanalyse**
- **III. Einordnung in den Lehrplan**
- **IV. Lernziele**
- **V. Technische Voraussetzungen**
- **VI. Didaktisch-methodische Überlegungen**
- **VII. Tabellarische Übersicht**
- **VIII. Reflexion der Unterrichtsstunde**
- **IX. Literatur**

### **I. Einführung**

Das folgende Unterrichtskonzept eignet sich für eine Doppelstunde im Geographieunterricht (im Folgenden GU) und richtet sich an Schüler und Schülerinnen (im Folgenden SuS) der Klasse 10. Ziel ist eine Einführung in die Problematik der niederländischen Topographie in Bezug auf die Neulandgewinnung. Alternativ kann das vorliegende Stundenkonzept auch zur Nachbereitung und Sicherung der erarbeiteten Thematik der Neulandgewinnung dienen. Im Fokus steht, neben dem thematischen Bezug zur Unterrichtsreihe der Niederlande, der Erwerb der methodischen Kompetenzen im Umgang mit virtuellen Globen und den damit verbundenen Einsatzmöglichkeiten im GU.

Hierbei erfolgt eine enge Verknüpfung unserer Einheit mit dem Landeskundlichen Projekt des Hauses der Niederlande der Westfälischen Wilhelms-Universität Münster.

Dieses Projekt ist in der Zusammenarbeit mit dem EU-Projekt INTERREG IV entstanden und wird auch in diesem Rahmen finanziert. Ziel ist es ein online-basiertes Informationsportal anzubieten, welches insbesondere Schulen im Euregiogebieten zwischen Deutschland und den Niederlanden ansprechen soll und hierüber den Informationsaustausch zwischen den Ländern in der Grenzregion unterstützt.

Im Rahmen des Schulprojektes wird auch ein Lernmodul zum Thema,

Wasser - Segen oder Fluch für die Niederlande? (D-NL)" angeboten. Dieses bildet die Ausgangsbasis unserer Bild- respektive Kartendaten, welche im Rahmen der Nutzung mit GoogleEarth zur Analyse und Visualisierung der historischen Entwicklung der Neulandgewinnung herangezogen werden. Die Einbindung der Daten erfolgt dabei über die Bild-Overlay-Funktion der Software GoogleEarth. Der Erwerb dieser Methode wird dabei den Schwerpunkt der Erarbeitung der ersten Unterrichtsstunde darstellen. In der zweiten Hälfte werden die SuS dann eigenständig und unter Berücksichtigung eines Arbeitsblattes den historischen Verlauf der Neulandgewinnung in seiner räumlichen Ausprägung erfassen und abschließend auf mögliche Risiken der neugewonnen Landflächen hingewiesen.

#### **II. Sachanalyse**

Die Landgewinnung in den Niederlanden besitzt eine lange Tradition und ist bereits im 12. Jahrhundert (n. Chr.) nachgewiesen. Die Intention solcher anstrengenden Maßnahmen war

und ist der Hochwasserschutz und später die Gewinnung von Wirtschafts- und Siedlungsflächen.

Dabei nutze man in den Anfängen noch die natürlichen Kräfte, um Flächen in Küstennähe zu gewinnen. Die durch die Gezeiten und den Gezeitenstrom hervorgerufene natürliche Landaufhöhung wurde insbesondere in den Mündungsgebieten und-delta von Maas und Schelde durch Eindeichung der aufgehöhten Flächen zum Schutz vor Sturmfluten genutzt. Zudem wurden in den Provinzen Noord-Holland, Groningen und Friesland Wurten (auch Warften genannt) errichtet. Hierbei handelt es sich um künstliche Aufhöhungen, die von Deichen umgeben sind. Und nur eine kleine Siedlungsfläche besitzen.

Beide Formen der Neulandgewinnung finden sich auch an der deutschen Nordeseeküste vertreten.

Die Gefahr der Überflutung von Küstenbereichen in den Niederlanden resultiert dabei zum einen aus dem nacheiszeitlichen Meeresspiegelanstieg. Hierbei führt die nachträgliche Hebung der skandinavischen Flächen, nach dem ende der letzten Eiszeit, noch immer zu einem Anstieg der Landmassen und damit zu einer Verdrängung von Wasser. Somit ist ein nachhaltiger, langsamer Meeresspiegelanstieg die Folge. Zum anderen resultieren die Gefahren einer Küstenüberflutung aus den anthropogenen Einflüssen in das Geoökosystem der Küstennahen Moor- und Torfgebiete. Der seit dem 16. Jahrhundert (n. Chr.) stattgefundene Torfstich zur Gewinnung von Brenn- und Heizmaterial, sowie zur Gewinnung von Salz, führte dazu, dass die abgetorften Flächen sich in kurzer Zeit zu kleinen Binnensee entwickelten. Diese bargen die Gefahr bei Überflutung zu Meeresbuchten erodiert zu werden, da es keine schützende Pflanzendecke zum Schutz vor der Abrasion gab. Die meisten der abgetorften Flächen liegen dabei an der Westküste bzw. den Westprovinzen der Niederlande, in welchen eine große Zahl von kleinen Seen die Landfläche fragmentierte.

Ein anderer Grund für die Notwendigkeit der Gewinnung neuer Landflächen ergab sich aus dem wirtschaftlichen Aufschwung der Niederlande im 18. Jahrhundert, wobei insbesondere Amsterdam und Rotterdam zu Handelsmetropolen wuchsen. Verbunden mit dem Aufschwung ergab sich ein gestiegener Bedarf nach Lebensmitteln und damit verbunden nach Wirtschaftflächen für die Landwirtschaft.

Als Reaktion auf diese Bedürfnisse und Problemlagen wurden ab dem 18. Jahrhundert sogenannte Polder errichtet. Diese an der Nordseeküste sehr verbreitete Form zur maschinellen Neulandgewinnung wurde eingesetzt, um die Binnenseen in den abgetorften Gebieten trockenzulegen. Hierzu wird das Wasser in Entwässerungskanäle gepumpt. Die frühen Polder

wurden dabei nur mit Windkraft über die Nutzung von Mühlen abgepumpt. Mit Einsetzen der Industrialisierung und der damit einhergehenden Erfindung der Dampfmaschine, konnten auch dampfbetriebene Pumpwerke eingesetzt werden. Diese Form der Neulandgewinnung wird in den Niederlanden auch mit dem Begriff 'droogmakerijen' bezeichnet. Ein berühmtes Beispiel für die Einrichtung und Nutzung eines Polders und gleichzeitig das erste staatliche Landgewinnungsprogramm stellt die Trockenlegung des Harlemmermeers in der Zeit von 1848 bis 1852 dar. In diesem Gebiet konnte eine Fläche von 180 km² gewonnen werden.

Im 20. Jahrhundert kam es schließlich zu dem größten Projekt zur Gewinnung neuer Siedlungsund Wirtschaftsflächen. Nach den Plänen des niederländischen Wasserbauingenieurs und späteren Verkehrs- und Wasserministers Cornelis Lely wurde das Zuiderzeeprojekt als Reaktion auf die große Sturmflut von 1916 ins Leben gerufen. In der Zeit zwischen 1930 und 1968 wurden insgesamt 165 km² in 4 Gebieten hinzugewonnen. Von einer Erweiterung der Fläche in dem Gebiet des Ijsselmeeres wurde 1996 aus Gründen der wirtschaftlichen, wie ökologischen Unverträglichkeit abgesehen. Darüber hinaus ist der Bedarf an Siedlungsflächen respektive Wirtschaftsflächen für die Landwirtschaft zurückgegangen.

Risiken und Probleme der Nutzung von Poldern bestehen in dem meist unter dem Meeresspiegel liegenden Höhenniveau der Polderflächen. Diese bergen zum einen die Gefahr der schnellen Überflutung bei Deichbrüchen und müssen zum anderen auf Grund des Grundwasserspiegels nachhaltig trockengepumpt werden. Ein Meeresspiegelanstieg um einen Meter würde damit knapp 70 % der Landfläche der Niederlande überfluten, im Falle eines umfassenden Deichbruchs an der Nordseeküste. (Vgl. Wasser - Segen oder Fluch für die Niederlande? Online unter: www.niederlande-im-unterricht.de, abgerufen am 15.03.2009)

#### **III. Einordnung in den Lehrplan**

Die Einordnung des vorliegenden Konzepts zur Gestaltung einer Doppelstunde zum Thema Neulandgewinnung in den Niederlanden erfolgt im Inhaltsfeld I "Raumstrukturen und raumwirksame Prozesse in der Wechselwirkung von natürlichen Systemen und Eingriffen des Menschen" (Schulministerium NRW (Hrsg.) 1999, S. 12). Ziel dieses Inhaltsfeldes ist die Vermittlung von Wissen über natürliche Systeme (z.B. den Wasserkreislauf oder das Strömungssystem des Meeres etc.) und die Folgen menschlicher Eingriffe in diese. Ferner sollen

über dieses Wissen die notwendigen Handlungskompetenzen bzgl. eines nachhaltigen Umgangs und Wirtschaftens des Menschen in diesen Systemen vermittelt werden.

Der thematische Baustein (a) "Wassernutzung und Wasserentsorgung in Ihren Auswirkungen auf den Landschaftshaushalt in verschiedenen Klimazonen" (Schulministerium NRW (Hrsg.) 1999, S. 12) sowie der Baustein (i) "Veränderung von Lebensräumen durch endogene und exogene Kräfte" (ebd.) bieten dabei den exakten Standort im Lehrplan für unsere Unterrichtstunde.

#### **IV. Lernziele**

Die Lernziele der vorgestellten Unterrichtsstunde lassen sich insgesamt in zwei Ebenen beschreiben. Auf der thematischen Ebene sollen die SuS die raum-zeitliche Ausprägung der Prozesse der Neulandgewinnung in den Niederlanden nachvollziehen und den Zustand der jeweiligen Epoche beschreiben und erläutern können. Auf der methodischen Ebene sollen die SuS den Umgang mit dem virtuellen Globus GoogleEarth (im Folgenden GE) und der Methode der Bild-Overlay-Funktion erlernen. Ferner sollen die SuS die Vorteile des Einsatzes dieser Methode als Ergänzung zu bisherigen Erarbeitungsformen kennenlernen und gezielt auf weitere Unterrichtsbeispiele transferieren können.

### **V.Technische Voraussetzungen**

Zur Umsetzung unseres Unterrichtskonzeptes wird der Zugang zu einem Informatik- oder Medienraum mit an das Internet angebundenen PCs empfohlen. Hinsichtlich der Betriebssysteme werden MAC OS X, Microsoft Windows und gängige Linux-Distributionen von GoogleEarth unterstützt. Diese kostenfreie Software sollte in der aktuellen Version auf allen zur Verfügung stehenden PCs installiert sein. Ferner sollten die SuS einen lokalen Ort zum Speichern notwendiger Daten besitzen, an dem Sie auch die zur Verfügung gestellten Daten ablegen und benutzen können. Für eine flüssige und konfliktfreie Nutzung von GoogleEarth sollte eine Grafikkarte mit DirectX-Unterstützung (ab Version 9.0) bzw. mit OpenGL-Unterstützung inklusive aktueller Treiber installiert sein.

Ferner empfehlen wir nicht mehr als zwei SuS an einem Rechnerarbeitsplatz arbeiten zu lassen, da sonst der effektive Einsatz der Software und der damit verbundenen Methodik nur schwer zu gewährleisten sind.

#### **VI. Didaktisch-methodische Überlegungen**

Zum *Einstieg* der Stunde wird den SuS anhand einer Collage aus verschiedenen Fotos zum Thema "Flutkatastrophe" via Power Point Präsentation die Frage gestellt, was sie auf den einzelnen Fotos sehen und ob sie in der Lage sind, den Fotos Titel bzw. Bildunterschriften zu geben. Die Collagenüberschrift "Neulandgewinnung – Fluch oder Segen" soll hierbei als Gedankenstütze und Wegweiser dienen, um den SuS die Richtung des Themas der Unterrichtsstunde zu erkennen zu geben. Es erfolgt die *Einführung* in die Unterrichtsdoppelstunde in einem kurzen Unterrichtsgespräch bezüglich der Fotos und es wird aufgelöst, dass es sich bei den Fotos um Dokumentationen der schweren Sturmflut 1953 in den Niederlanden handelt. Es werden Gründe für die Neulandgewinnung in den Niederlanden gesammelt. Hiermit wird das bereits vorhandene Vorwissen der SuS aufgefrischt und sie können dem Thema der Unterrichtsstunde folgen. In einer ersten *Erarbeitungsphase* wird über einen kurzen Lehrervortrag zunächst eine kurze Einführung in GE und eine Erklärung, was genau sich hinter dem Begriff "Geoinformationssystem" (GIS) verbirgt gegeben. Die SuS sollen in einem Unterrichtsgespräch kurz über ihre Erfahrungen und (Vor-) Kenntnisse bzgl. GE berichten. Nun folgt in einem Lehrervortrag eine Einführung in die Arbeit mit GE sowie eine Vorführung der Overlay-Funktion an einem Lageplan der Schule. Diese thematische Karte wird über den Beamer für alle SuS sichtbar georeferenziert und wichtige Tipps und Hinweise bzgl. des Arbeitens mit GE, vor allem mithilfe der Overlay-Funktion, werden gegeben. Es beginnt die erste *Sicherungsphase*, in der die SuS nun eigenständig, anhand der auf dem ausgeteilten, ersten Arbeitsblatt zu bearbeitenden Aufgabe mit GE arbeiten. Sie georeferenzieren in Partnerarbeit eine thematische Karte, die auf der GI@School-Internetseite abrufbar ist. Nach einer kurzen Pause folgt nun die zweite *Erarbeitungsphase* in der die SuS anhand des zweiten Arbeitsblattes einen Kartenvergleich zur historischen Entwicklung der Neulandgewinnung in den Niederlanden durchführen. Dies erfordert das Herunterladen von ebenfalls auf der GI@School-Internetseite abrufbaren drei historischen Landkarten, anhand derer sich eine stetige

Weiterentwicklung der Neulandgewinnung (-maßnahmen und auch -ausmaße) erkennen lässt, sofern die SuS mit dem Transparenzregler der Overlay-Funktion die Karten untereinander sowie mit dem Satellitenbild aus GE vergleichen. Die SuS sollen sich auf dem vorliegenden Arbeitsblatt Notizen zur Entwicklung der Neulandgewinnung im Laufe der letzten Jahrhunderte machen. Dies basiert auf bereist im Unterricht behandelte Grundlagen zum Thema "Wasserproblematik in den Niederlanden". In einem folgenden Unterrichtsgespräch wird nun in der zweiten *Sicherungsphase* die weitere Arbeitsaufgabe besprochen und die Notizen von der Lehrerin zur Überprüfung der Arbeitsweise und -haltung der SuS eingesammelt. In der dritten und letzten *Erarbeitungsphase* wird nun abschleißend noch einmal auf die Probleme der Neulandgewinnung eingegangen. Hierzu wird erneut die Power Point Präsentation aus der *Einführungsphase* aufgerufen. Die SuS sollen mögliche Risiken und Gefahren der fortschreitenden Neulandgewinnung in den Niederlanden erläutern und mögliche Lösungsansätze bzw. -alternativen diesbezüglich aufzeigen. In einem Lehrervortrag wird am Ende der Unterrichtsstunde eine kurze Zusammenfassung der wichtigen Themen der Stunde gegeben und es findet eine mündliche Feedbackrunde statt. Es folgt eine schriftliche *Evaluation* die den Verantwortlichen des Projektes als Rückmeldung dient.

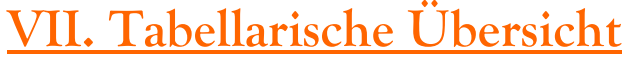

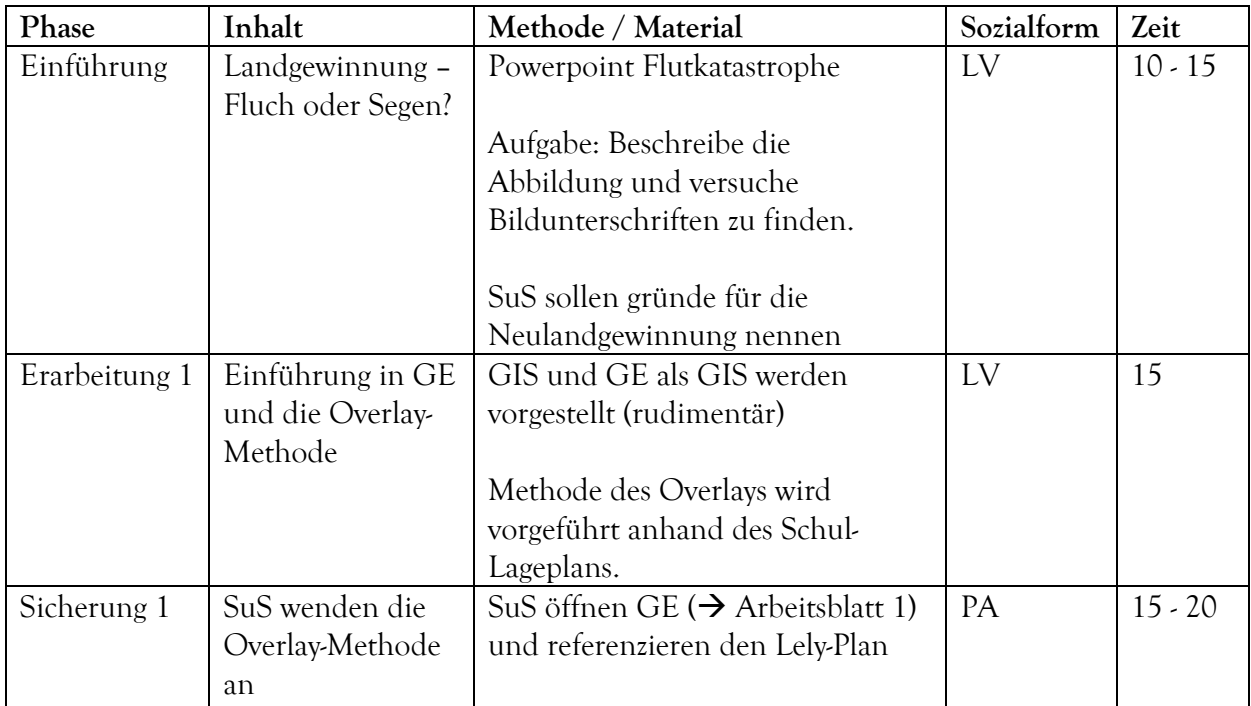

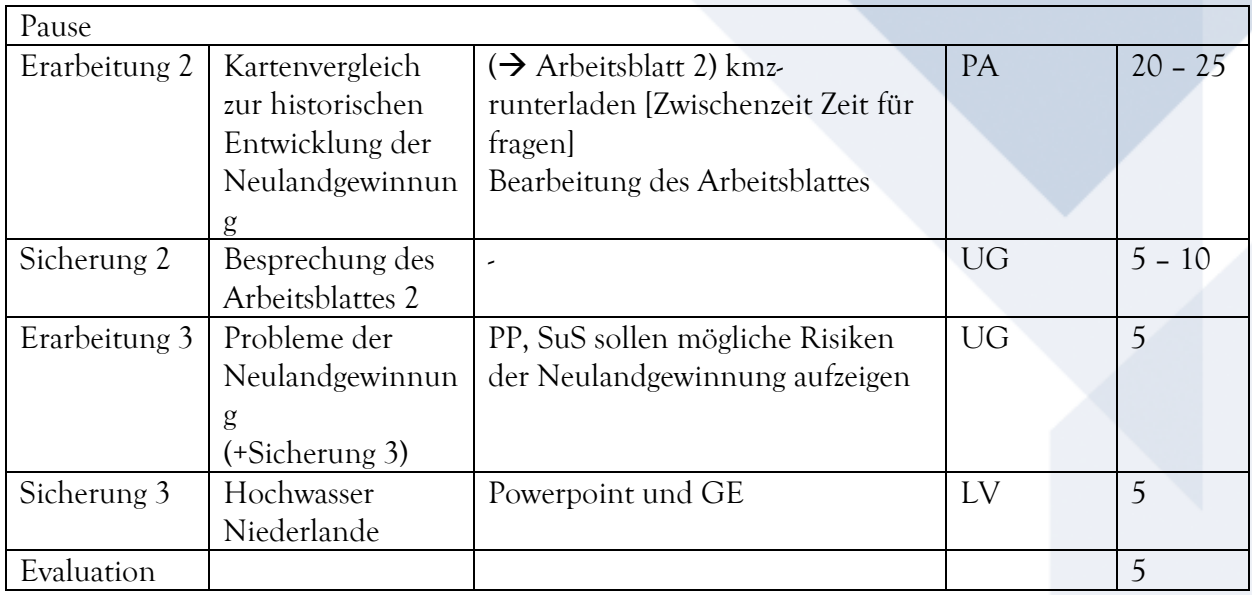

## **VIII. Reflexion der Unterrichtsstunde**

Die Unterrichtsstunde verlief im Allgemeinen nach Plan. Allerdings war es bereits unser zweiter Versuch, die geplante Doppelstunde im Geographieunterricht der Klasse 10 zu halten. Leider haperte es bei unserem ersten Versuch, zwei Wochen zuvor, an technischen Grundlagen. Weder GE, noch die Internetseite von GI@School konnten aufgrund der nur sehr schwach funktionierenden Internetverbindung abgerufen werden. Dies machte eine webbasierte Unterrichtsstunde leider unmöglich und wir mussten in Absprache mit der zuständigen, sehr gut kooperierenden Fachlehrerin /Referendarin die geplante Unterrichtsstunde zunächst verschieben. Nach erneuter Rücksprache fand diese dann zwei Wochen später, Freitag in der 5. und 6. Schulstunde statt. Diese Unterrichtsstunden sind, was die Aufmerksamkeit der Schüler und ihre Aufnahmenfähigkeit betrifft, generell eher problematisch. Somit gestaltete sich die Mitarbeit einzelner SuS auch teilweise eher schleppend. Das Interesse an unserem Vorhaben von Seiten der SuS war allerdings beim ersten, wie auch beim zweiten Versuch sehr groß und eine angenehme Arbeitsatmosphäre konnte entstehen. Die große Klassenstärke von 29 SuS in dem sehr kleinen, vor allem unvorteilhaft für jede Form von Unterricht geschnittenen, Informatikraum der Schule erschwerte teilweise die Übersichtlichkeit der Arbeitsweisen der einzelnen SuS Gruppen. Somit war es teilweise nicht ersichtlich wie und in welchem Maße die SuS dem Unterricht und den an sie gestellten Aufgaben folgen konnten. Dies lies sich nur durch unser ständiges Herumgehen in der Klasse feststellen. Dadurch konnte aber nicht immer

jeder individuellen Frage nachgegangen werden, eben auf Grund der hohen SuS Anzahl. Des Weiteren gestaltete es sich stellenweise für die SuS, sowie besonders für uns als "Lehrer" besonders problematisch, dass es sich bei den Rechnern des Informatikraumes ausschließlich um Apples handelt. Leider ist weder uns noch dem Großteil der SuS die Technik und Anwendung von Apples hinreichend geläufig, was hin und wieder zu Erklärungsnot bzw. technischen Schwierigkeiten führte. Im Großen und Ganzen gestaltete sich die Zusammenarbeit zwischen uns und den SuS aber sehr positiv. Dies wurde in der abschließend durchgeführten mündlichen Feedbackrunde von Seiten der SuS bestätigt. Die SuS waren sehr zufrieden mit unserer Präsentation und Durchführung des Unterrichts. Die von uns durchgeführte Unterrichtsstunde empfanden die SuS als sehr willkommene Abwechslung in ihrem Schulalltag und sie würden sich über eine Wiederholung dessen freuen. Ebenfalls können sich einige SuS vorstellen, erneut näher gehend mit dem Thema Geoinformationssysteme und Geoinformatik auseinander zu setzen und haben aus der GE-Übung Neues lernen können. Allerdings hätten sie sich noch verschiedenere Beispiele und Aufgaben gewünscht. Dies wurde von uns im Ablauf der 90 Minuten Doppelstunde aber bewusst nicht geplant, da wir das Ziel hatten, jedem Schüler (-paar) ausreichend Zeit zu bieten, um den Inhalt der Stunde, das Erlernen des Umgangs mit GE und besonders der Overlay-Funktion nachvollziehen und verinnerlichen zu können. Dieses Ziel haben wir erreicht, da es allen SuS am Ende der Stunde, nach einzelnen technischen Problemen an den Rechnern, gelungen ist, die gestellten Aufgaben erfolgreich zu bearbeiten.

#### **IX. Literatur**

- [1] Internetseite des "Haus der Niederlande" der Westfälischen Wilhelms-Universität Münster. Landeskundliches Schulprojekt. Online unter: www.niederlande-im-unterricht.de (zuletzt abgerufen am 17.03.2009)
- [2] Historische Landkarte der Niederlande zwischen 1559 und 1609 (verändert). Online unter: http://www.lib.utexas.edu/maps/historical/shepherd/netherlands\_1559-1608.jpg (zuletzt abgerufen am 17.03.2009)
- [3] Historische Landkate der Niederlande um 1658 (verändert). Online unter: http://odur.let.rug.nl/~maps/ (zuletzt abgerufen am 17.03.2009)
- [4] Historische Landkarte zur Entwicklung der West-Niederlande vom 16. und 17. Jh.. Online unter: http://www.atem.nl/CIV/NED/NH003.HTM (zuletzt abgerufen am 17.03.2009)
- [5] Relief der Niederlande (verändert). Online unter: http://www.ahn.nl/demo/ahnnederland1.jpg (zuletzt abgerufen am 17.03.2009).
- [6] Niederlande Fläche über Meereshöhe (verändert). Online unter: http://upload.wikimedia.org/wikipedia/commons/thumb/7/70/NederlandvolgensNAP.P NG/180px-NederlandvolgensNAP.PNG (zuletzt abgerufen am 17.03.2009)
- [7] Lageplan der Schule, Münster. Online unter: http://www.muenster.org/paulinum/ (zuletzt abgerufen am 17.03.2009)
- [8] Schulministerium NRW (Hrsg.) (1999): Richtlinien und Lehrpläne für die Sekundarstufe II Gymnasium/Gesamtschule in Nordrhein-Westfalen – Erdkunde. Düsseldorf